*Изменить элементы массива чётные положительные уменьшить в 2 раза, нечётные положительные увеличить на 2, а остальным поменять знак. [чётные > 0 : 2 нечётные >0 2 остальные\*(-1)]*

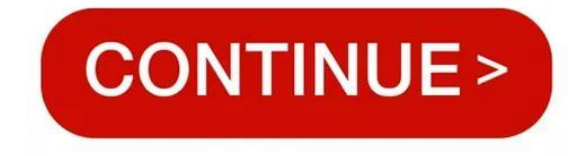

## 20 13 5 34 0 10 15 -5 17 0

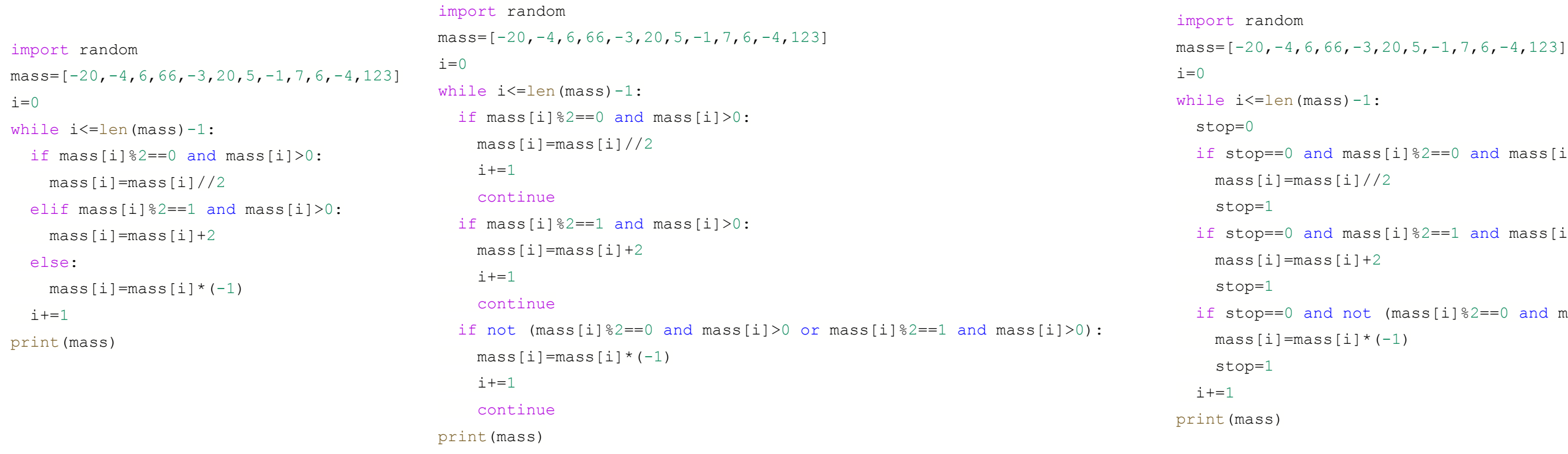

```
s[i] 2 == 0 and mass[i]>0:
s[i] 2 == 1 and mass[i] > 0:
```
 ${\text{(mass[i]} \$2 == 0 \text{ and mass[i]}>0 \text{ or mass[i]} \$2 == 1 \text{ and mass[i]}>0)$ :  $(-1)$